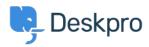

<u>Baza Wiedzy</u> > <u>Using Deskpro</u> > <u>Agent</u> > <u>Can Tickets be placed in Pending</u>?

## **Can Tickets be placed in Pending?**

Alesia Burvin - 2023-09-08 - Komentarze (0) - Agent

Yes, you can use the **Pending** <u>Ticket Status</u> to mark a Ticket that cannot move forward for an extended period of time due to a stall either on the Agent or User side, or put them "on hold"

**Pending** status is a way to record that an Agent needs to act on the Ticket, but that you're waiting for something else to happen first. This often involves waiting for a third party.

For example, a User has raised a new Ticket and you need to check something with one of your suppliers before you reply. You have emailed the supplier and you are waiting to hear back.